template <class T> void <Traversal\_Method> ( TreeNode<T> \*t, void **visit**(T& item)); function parameter that accesses the data of the node

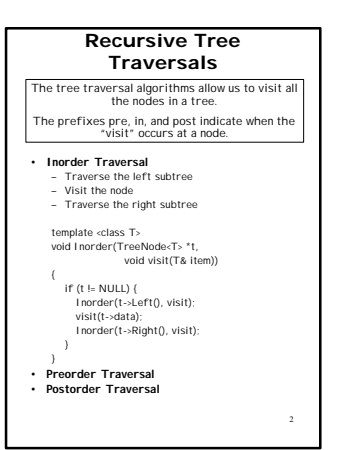

## **Making Example Trees** void **MakeCharTree**(TreeNode<char>\* &root, int n) *// 9 TreeNode pointers; points to the 9 items in the tree* TreeNode<char> \*a, \*b, \*c, \*d, \*e, \*f, \*g, \*h, \*i; *// parameter n specifies a tree in the range 0 - 2* switch(n) { *// nodes D and E leaf nodes ; A is root node* **case 0:** d = GetTreeNode('D'); e = GetTreeNode('E'); b = GetTreeNode('B',(TreeNode<char> \*)NULL,d); c = GetTreeNode('C',e, (TreeNode<char>\*)NULL); a = GetTreeNode('A',b, c); root = a; break;

3

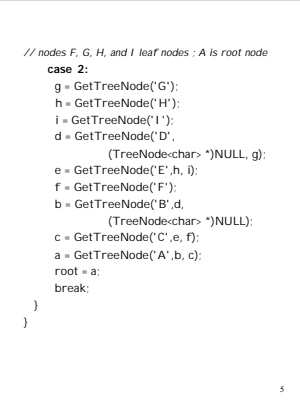

# 4 *// nodes E, G, H, and I leaf nodes ; A is root node* case 1:<br>g = GetTreeNode('G');<br>h = GetTreeNode('H');<br>i = GetTreeNode('D');<br>d = GetTreeNode('D'); e = GetTreeNode('E',g, (TreeNode<char>\*)NULL); f = GetTreeNode('F',h, i); b = GetTreeNode('B',d, e); c = GetTreeNode('C', (TreeNode<char> \*)NULL,f); a = GetTreeNode('A',b, c); root = a; break;

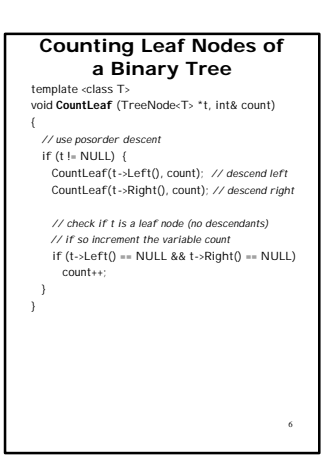

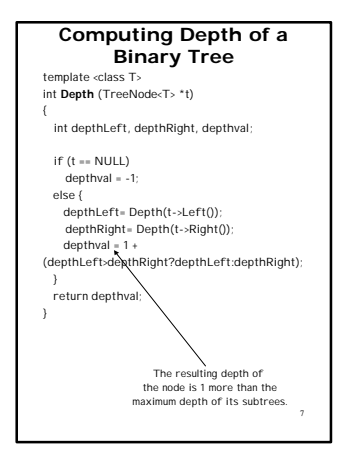

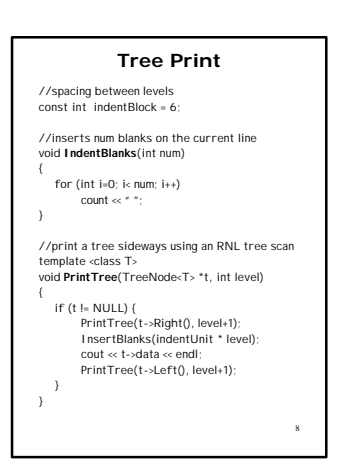

### 9 **Copying a Tree** template <class T> TreeNode<T> \* **CopyTree** (TreeNode<T> \*t) { TreeNode<T> \*newlptr, \*newrptr, \*newnode; if (t == NULL) return NULL; if (t->Left() != NULL) newlptr = CopyTree(t->Left()); else newlptr = NULL; if (t->Right() != NULL)  $newrptr = CopyTree(t - \Reight());$ else newrptr = NULL; newnode = GetTreeNode(t->data, newlptr,newrptr); return newnode;

#### **Test: CopyTree and DeleteTree**

#include <iostream.h> #include <ctype.h> #include <stdlib.h>

#include "treescan.h" #include "treelib.h" #include "treeprnt.h"

//used to lowercase char data values during postorder scan void **LowerCase**(char &ch)

11

ch = tolower(ch);

{

}

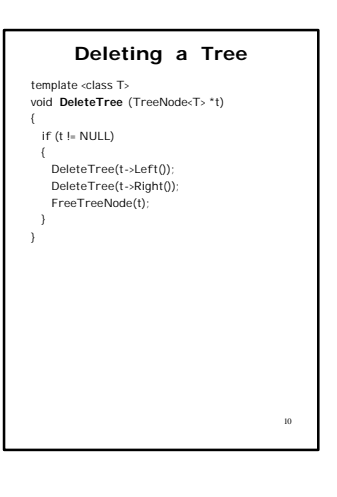

#### void **main**(void)

*// pointers for original and copied tree* TreeNode<char> \*root1, \*root2;

*// create Tree\_0 and print it* MakeCharTree(root1, 0); PrintTree (root1, 0);

*// copy the tree so root is root2* cout << endl << "Copy:" << endl; root2 = CopyTree(root1);

*// do postorder scan and then print tree. // <char> added due to a bug in Microsoft Visual C++* Postorder<char> (root2, LowerCase); PrintTree (root2, 0); }

12

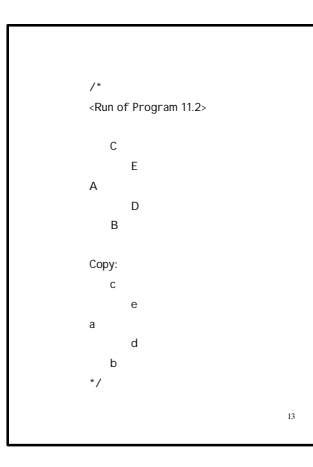

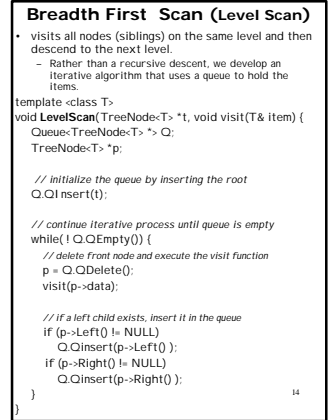